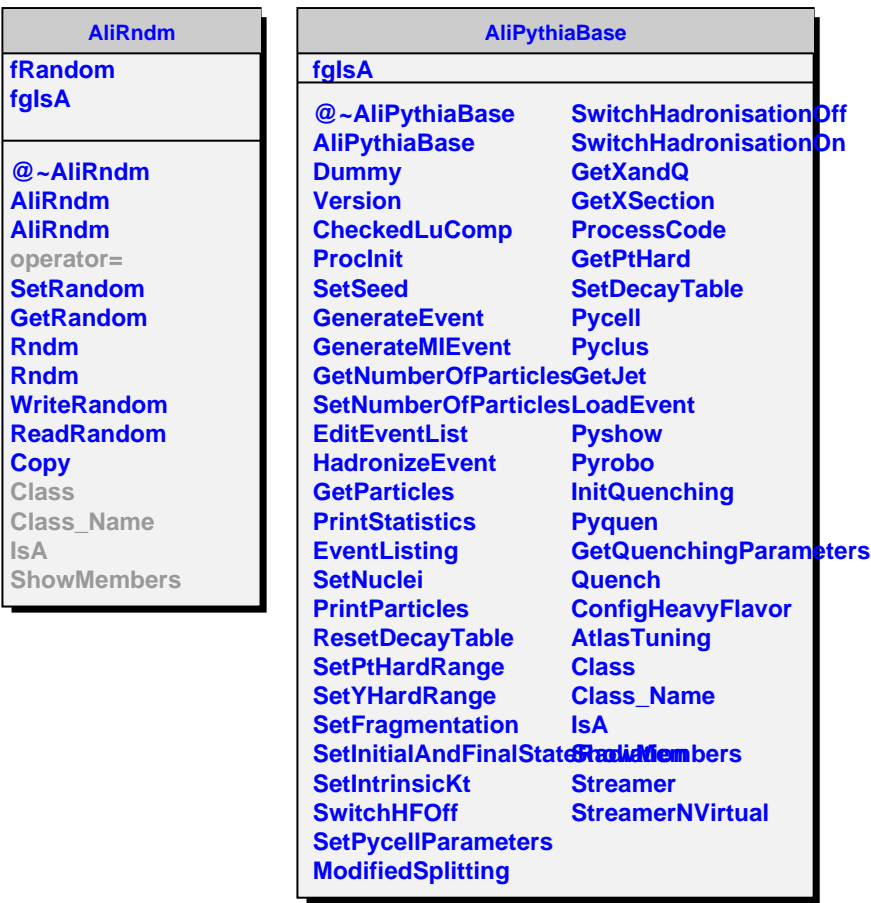

**IsA**